# **Release Notes**

#### **DRIVER VERSION: 15.40-4474 Beta &15.40.64 – 4463 Beta**

## **DATE: June 17, 2016**

## **SUMMARY:**

Beta driver to test a work-around for a screen flicker issue found while playing some DirectX 11 games. Please see below for additional details.

This document provides information about Intel's Graphics Driver for:

- $\bullet$ th Generation Intel® Core processors, Intel Core™ M, and related Pentium® processors with Intel® HD Graphics 510, 515, 520, 530, Intel® Iris™ Graphics 540, Intel® Iris™ Graphics 550, and Intel® Iris™ Pro Graphics 580.
- Intel® Xeon® processor E3-1500M v5 family with Intel® HD Graphics P530
- 5<sup>th</sup> Generation Intel® Core processors with Intel HD Graphics 5500, 5600, 6000, Intel Iris™ Graphics 6100, Iris Pro Graphics 6200 and select Pentium®/ Celeron® processors with Intel® HD Graphics
- Intel® Core™ M with Intel HD Graphics 5300
- 4 th Generation Intel® Core™ Processors with Intel HD Graphics 4200, 4400, 4600, 5000, Intel Iris™ Graphics 5100 and Intel Iris Pro Graphics 5200 and select Pentium®/ Celeron® Processors with Intel® HD Graphics

## **CONTENTS OF THE PACKAGE:**

- Intel® Graphics Driver
- Intel® Display Audio Driver
- Intel® Media SDK Runtime
- Intel® OpenCL\* Driver
- Intel® Graphics Control Panel

## **KEY ISSUES FIXED:**

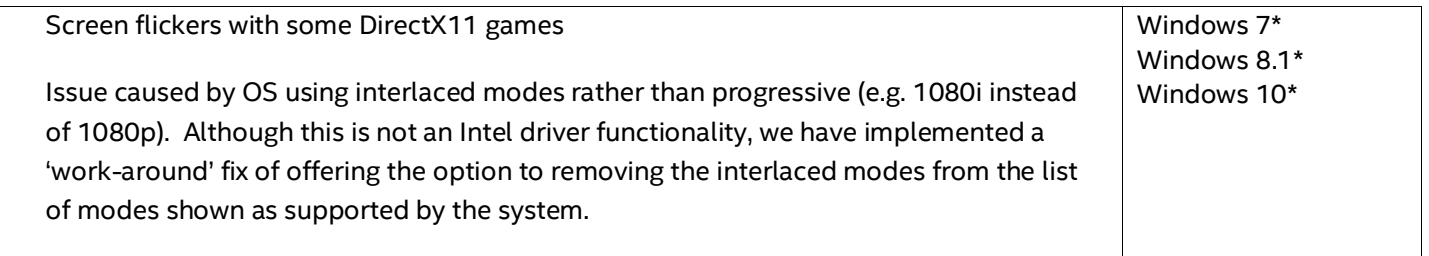

## **Additional information on the 'interlaced modes work-around':**

For the purposes of testing the work-around, the switch to turn on and off the interlaced modes is in the graphics driver's ".inf" file. We have set the switch on this beta driver to ON by default, meaning the interlaced modes will not be available when using this driver. The driver has been WHQL certified with the switch set in the ".inf" file, and should install normally. If you modify the ".inf" file, the WHQL certification will be broken and a warning message will appear when installing the driver – even if you change the setting back.

*For more information on Interlaced versus progressive modes, please use your favorite internet search engine.*

## **FAQ:**

Q: Will this beta driver remove interlaced modes from all the displays connected to system? A: Yes.

Q: Is it possible to remove interlaced modes only on a particular display? A: No. This update will remove interlaced modes on all displays connected.

Q: Can I get back the removed interlaced modes.

A: Although it is technically possible to edit the system registry and change the value, we strongly discourage customers from attempting this, as you can easily damage your driver and operating system installation.

To get back the interlaced modes, please revert back to your previous graphics driver, or download and install the latest production version graphics driver for your system.

Q: Will this beta driver remove all interlaced modes, even if the native resolution of the display is an interlaced mode? A: No, the native resolution will not be removed (it would be excluded from removal list) – Since this would result in undesired behavior.

## **SUPPORTED PRODUCTS:**

## **HARDWARE**

All platforms with the following configurations are supported:

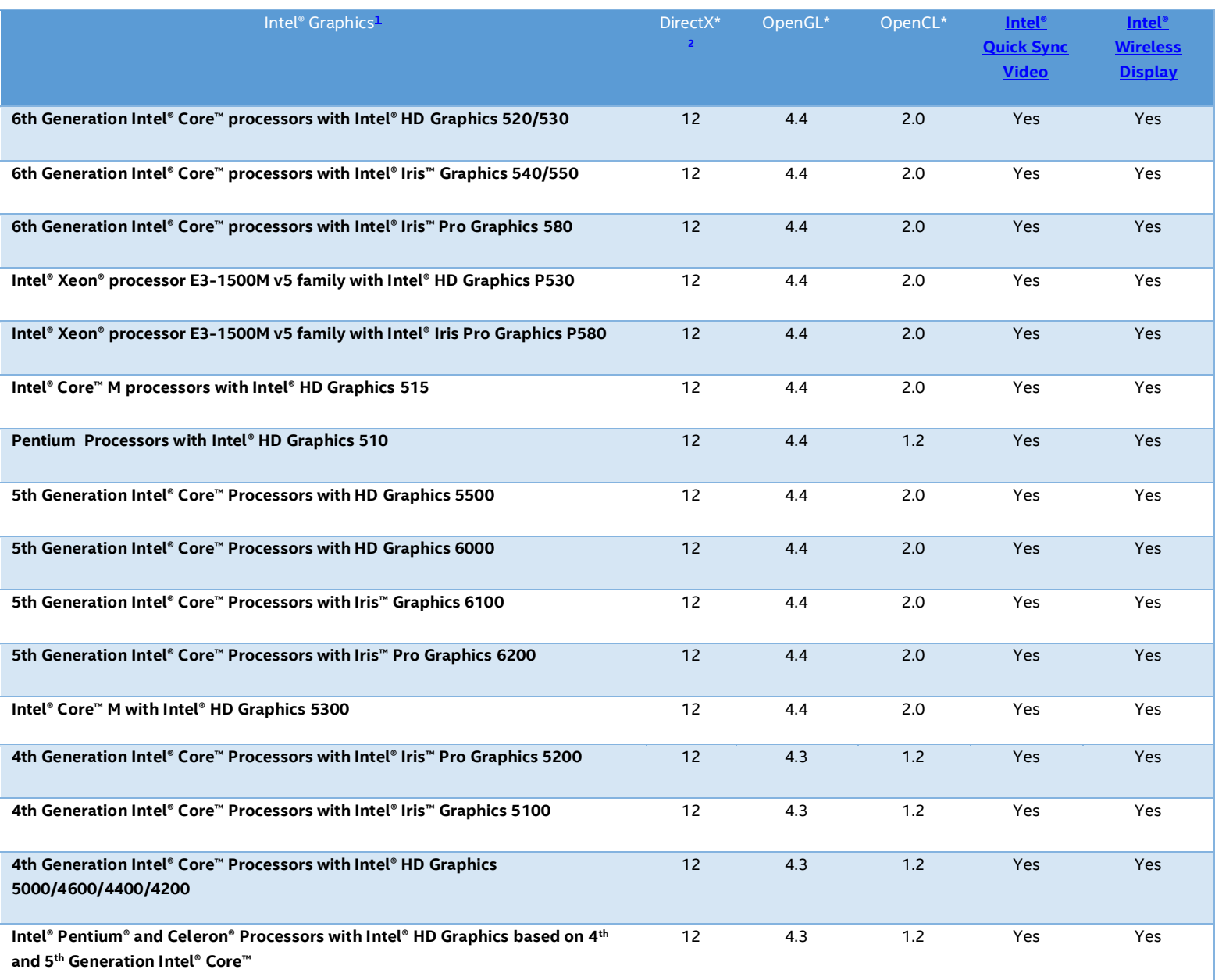

#### **SOFTWARE**

On 6<sup>th</sup> Generation Intel Core and Intel Mobile Xeon processors and related Pentium/Celeron:

- Microsoft Windows\* 10 64-bit
- Microsoft Windows\* 8.1 64-bit
- Microsoft Windows\* 7 64-bit, 32-bit

On 5<sup>th</sup> Generation Intel Core processors and related Pentium/Celeron:

Microsoft Windows\* 10 64-bit

- Microsoft Windows\* 8.1 64-bit, 32-bit
- Microsoft Windows\* 7 64-bit, 32-bit

On 4th Generation Intel Core processors and related Pentium/Celeron:

Microsoft Windows\* 10 64-bit, 32-bit

#### Note:

- <span id="page-3-0"></span>1. If you are uncertain which Intel processor is in your computer, Intel recommends using the Intel Processor [Identification Utility](http://www.intel.com/support/processors/sb/cs-015477.htm) o[r Intel Driver Update Utility](http://www.intel.com/support/graphics/detect.htm) to identify your Intel processor.
- <span id="page-3-1"></span>2. In the Intel® Iris™ and HD Graphics Control Panel (under Options > Options menu > Information Center), the 'Installed DirectX\* version' refers to the operating system's DirectX version. The Information Center's 'Supported DirectX\* Version' refers to the Intel Graphics Driver's supported DirectX version. The DirectX 12 API is supported but some optional features may not be available. Applications using the DirectX 12 API should query for feature support before using specific hardware features. Please note that DirectX12 is only supported on Windows 10 and DirectX11.3 support is also available on supported Microsoft\* operating systems.

#### **KNOWN ISSUES**

TBD

#### More on Intel® Core™ processors

For more information on the Intel® Core™ processor family, Intel® Xeon® processor E3 family, and 6<sup>th</sup> Generation Intel Core processors, please visit:

<http://www.intel.com/content/www/us/en/processors/core/core-processor-family.html>

<http://www.intel.com/content/www/us/en/processors/xeon/xeon-processor-e3-family.html>

<http://www.intel.com/graphics>

<http://www.intel.com/content/www/us/en/processors/core/6th-gen-core-family-mobile-brief.html>

We continuously strive to improve the quality of our products to better serve our users and appreciat[e feedback](http://communities.intel.com/community/tech/graphics/) on any issues you discover an[d suggestions](http://communities.intel.com/community/tech/graphics/) for future driver releases.

\*Other names and brands may be claimed as the property of others.